تقويم وتصحيح بيانات التركيب العمري والنوعي

# لسكان العراق وفق تعداد1997

## Evaluation and adjusting Age-Sex composition Data for Iraqi population census 1997

عباس فاضل حسين<sup>\*</sup>

#### Abstract

Discussed the errors associated with Demography census data , focusing on population census data for the evaluation of the target in 1997 and revised note that the search did not include the provinces of Kurdistan region ( Erbil , Dohuk and Sulaymaniyah ) because the 1997 census did not include these provinces .

After using the five methods for correcting age structure data and qualitative ( scale Myers , Whipple scale analysis , the proportion of age , gender analysis , measurement of the secretariat of the United Nations ) .

Research found there were errors in the age structure data and qualitative measurement in Whipple found that the degree of accumulation at

the age of the males  $(105.6)$  As the females were  $(106.7)$ .

As Myers found that the measurement of the accumulation value of age for males was (4.2) , females were either (6.1) for the analysis of the proportion of the value of life was attributed to deviations from the old (100) total (138.2) for males and (91.3) for females , which indicates the presence of errors These errors were larger in males than females are , as the accuracy in the measurement of age for males (9.9) and (6.5) for females than males indicating that less accurate to make their age females .

As for the analysis of sex ratios (sex) results indicate the existence of a deviation in sex ratios from the general pattern , where it appears that the ratio was high for the typ of (100) in the young age (before the category (20-24) ) and then declined until it reached to (100.2) at ages younger age group (25-29) .

The volatile than in the age groups (30-34) to (40-45) and then rose suddenly from the (100) in both categories (50-54) and (55-59) because the numbers of males were more than girls , suggesting the errors in the reconstruction to make these categories led to the sudden rise .

The scale of the UN Secretariat has exceeded the limit , which is where the old data type and is less accurate than (20) and occurred within the range which is where the age and type data are not accurate as the (34.2) .

It could be argued that in general that all the measures referred to errors in the data age and type in the 1997 census , more than the limit .

Following the revision of population data were later corrected by four methods , namely , (the distribution of the age group of others set out on the age groups , and the method of carrier and farrag , Carp method , Newton method , and the UN secretariat method the equation 16/1 ) .

We found the best way to modify data on the population of Iraq was the way Carrier and farrag , where the scale of the Secretariat of the United Nations ( Accuracy Index) 21.72 , less derived values with others .

 $\overline{a}$ 

المستخلص

.

تناول البحث الاخطاء التي ترافق بيانات الاحصاء السكاني حيث ركزت على بيانات التعداد السكاني لعـام ١٩٩٧ مستهدفاً تقويمها وتنقيحها علماً أن البحث لم يشمل محافظات أقلـيم كردسـتان ( أربيـل ودهـوك والسليمانية ) لعدم شمول المحافظات المذكورة في تعداد ١٩٩٧ .

وبعد أستخدام خمسة طرائق لتصحيح بيانات التركيب العمري والنوعي ( مقياس مـايرز ، مقيـاس ويبـل ، تحليل نسبة العمر ، تحليل نسبة النوع ، مقياس سكرتارية الامم المتحدة ) .

خلص البحث الى وجود أخطاء في بيانات التركيب العمري والنوعي ففي مقياس ويبل أتضح أن درجة التراكم العمري للذكور بلغت (105.6) أما بالنسبة للاناث فقد كانت (106.7) .

أما في مقياس مايرز وجد أن قيمة التراكم العمري للذكور كانت (4,2) أم للاناث فكانت (6.1) أما بالنـسبة لتحليل نسبة العمر فكانت قيمة الانحرافات لنسب العمر عن الـ (100) يبلـغ مجموعهـا (138.2) للـذكور (و 91.3) للاناث مما يدل على وجود أخطاء وأن هذه الاخطاء كانت عند الذكور أكبر مما يدل عليـه عنـد الاناث ، حيث بلغت في مقياس دقة العمر للذكور (9.9 (و) 6.5) للاناث مما يدل على أن الذكور أقل دقة في الادلاء بأعمارهم من الاناث .

أما بالنسبة لتحليل نسب النوع (الجنس) تشير النتائج الى وجود أنحراف في نسب النوع عن النمط العام لهـا حيث يظهر بأن نسبة النوع كانت مرتفعة عن الـ (100) في الاعمار الصغيره { قبل الفئة (20-24 ) } ثـم انخفضت حتى وصلت الى (100.2) عند الاعمار الشابه. الفئة العمرية (25-29 )

وكانت متذبذب ـه في الفئات العمرية من (30-34) الى (40-45) ثم أرتفعت بشكل مفاجئ عن الـ (100) في الفئتين (50-54) (و 55-59) لان أعداد الذكور كانت أكثر من أعداد الاناث مما يشير الى وجود أخطاء فـي الادلاء بالاعمار عند هاتين الفئتين أدى الى الارتفاع المفاجئ .

أما في مقياس سكرتارية الامم المتحدة فقد تجاوزت الحد الذي تعد عنده بيانات العمر والنوع دقيقة وهو أقـل من (20) ووقعت ضمن المدى الذي تعده عنده بيانات العمر والنوع غير دقيقة حيث بلغت (34.2) .

ويمكن القول أنه بشكل عام أن كل المقاييس تشير الى وجود أخطاء في بيانات العمر والنوع في تعداد 1997 تتجاوز الحد المسموح .

وبعد أن تم تنقيح البيانات السكانية ثم بعد ذلك تصحيحها بأربع طرائق وهي ( توزيـع الفئـة الغيـر مبينـه أعمارهم على الفئات العمرية ، طريقة كارير وفراج ، طريقة كارب وكنك نيوتن ، طريقة سكرتارية الامــم المتحده المعادلة 1/16 ) .

تبين لنا أفضل طريقة لتعديل البيانات الخاصة بسكان العراق كانت هي طريقة كارير وفر اج حيث كان مقياس سكرتارية الامم المتحدة (Index Accuracy) (21.72 (وهي الاقل بين القيم المستخرجة بالطرق الاخرى

الفصل الاول

1.1 المقدمة

تعمل مختلف الدول على الاهتمام بالتخطيط العلمي وأتخاذه كأساس لتحقيق رفاهية مواطنيها . والاهتمام بهذا الجانب يحتاج وبشكل مستمر الى توفر البيانات الدقيقة عن حجم الـسكان ونمـوهم وتـوزيعهم ووضـعهم الاقتصادي اضافة الى متوسط العمر المتوقع ، والخصوبة ، ومعدلات ال ولادات والوفيات ، والزيجات ونسب القيد في المدارس والعمالة وغيرها . لانها أمر ضروري جداً لتخطيط البرامج الانمائية .

بالرغم من دخول العالم في الالفية الثانية والتطور الكبير والسريع الذي يشهده العالم في مجـال تكنولوجيـا الانظمة المعلوماتية ، الا أن كثير من المجتمعات النامية لاتزال تشكو من ندرة البيانات والمعلومـــات بـــشكل عام والاحصاءات السكانية والحياتية الدقيقة بشكل خاص ، والتي تعد الحائل الاول أمام المخططين . والعراق أسوة بتلك المجتمعات يعاني من الاخطاء في البيانات السكانية .

لذلك جاء هذا البحث بهدف تقويم البيانات لسكان العراق وفقاً لنتعداد 1997 وتنقيحاً بمـــا يخـــدم الاغــــراض التخطيطية .

لما كانت البيانات التعداد السكاني من أهم المصادر البيانات السكانية ويتم الاعتماد عليها بشكل كبير في كافة التحليلات الديموغرافية ، كان لابد من أختبار مدى دقة هذه البيانات وتحديــد نـــوع وحجـــم الخطـــأ فيهـــا وتصحيحها . ولقد تناول البحث أستعراضاً لاهم الاخطاء التي تعترض بيانات التعداد السكاني ، وأســتخدمت خمسة مقاييس لتقويم بيانات العمر والنوع لتعداد 1997 هذه المقاييس هي ( مقياس ويبل ، مقياس مـايرز ، تحليل نسبة العمر ، تحليل نسبة النوع ومقياس سكرتارية الامم المتحدة ) .

ثم أستخدمت بعد ذلك أربع طرائق لتصحيح بيانات العمر والنوع لتعداد 1997 هي ( توزيع فئة الغير المبينين أعمارهم على جميع الفئات العمرية – طريقة سكرتارية الامم المتحدة المعادلة 1/16 – طريقة كارير وفراج – طريقة كارب وكنك نيوتن ) .

# 2.1 مشكلة البحث : تتعرض البيانات السكانية الى نوعين من الاخطاء هي : - أخطاء المضمون ( تكرار العد / نقص في العد / عيوب في المراحل الادارية ) - أخطاء المحتوى ( أخطاء العدادين / أخطاء الاجابة / أخطاء في تجهيز البيانات ) .

3.1 أهمية البحث : أن البيانات تتعرض الى مجموعة من الاخطاء وحيث لايمكن أستخدامها في أستخراج متغيرات ديموغرافيـــة لذلك يتطلب القيام اولاً بتقييمها وتعديلها للوصول الى الدقة المطلوبة .

4.1 الاحصاءات الديموغرافية وأهميتها : الديموغرافيا (Demography (هـو علـم يتنـاول الدراسـة الكميـة للـسكان وأن لفـظ ديموغرافيـا Demography نجده يتكون من كلمتين يونانيتين أغريقتين الاولى Demo وتعني شعب أو نـــاس والثانيـــة graphy وتعني الوصف . ويمكن أن نقول أن المعنى كلمة د يموغرافيا هـو علـم الـسكان ، أو المعرفـة

الرياضية للمجتمعات السكانية وتغيراتها العامة . والمعنى الضيق لعلم السكان هــو دراســـة حجــم الـــسكان وتوزيعهم وتركيبهم والتغيرات التي تطرأ عليهم مصدر [1] ، ويتوقف ذلك على دراسة وتحليـل العناصـر الاساسية الثلاثة المؤثرة في نمو السكان والمساعدة في معرفة حركة السكان في الماضـي وتوقعاتهـا فـي المستقبل وهي ( الولادات والوفيات والهجرة بنوعيها الداخلية والخارجية ) .

وتأتي أهمية الاحصاءات الديموغرافية من أنها تدرس خصائص السكان الذين هم مـصدر كـل النـشاطات الاقتصادية والثقافية والصحية والاجتماعية وغيرها . كما أن هذه النشاطات مترابطة ويـؤثر بعـضها فـي البعض الاخر . فالنشاطات الاقتصادية المتطورة نؤدي الى التطور الثقافي والاجتماعي والصحي . كمـــا أن التطور الثقافي والاجتماعي والصحي يؤدي الى زيادة المقدرة على الانتاج والتطور الاقتصادي مصدر [2] .

#### 5.1 التعداد السكاني ( Census Population(

وهو عمليه جمع واعداد وتقويم وتحليل ونشر البيانات الديموغرافيه والاجتماعيه والاقتصاديه لك ل الافراد في القطر،او جزء محدد المعالم من القطر ،عند زمن معين مصدر [2] ويجريه الجهز المركزي للاحصاء عـاده مره كل عشر سنوات ،وذلك لما يتطلبه التعداد السكاني من مستلزمات عديده كتوفر المال والجهد والوقت من اجل التخطيط له والتنظيمه وادارته وتهيئه الكوادر الفنيه وا لاداريه وما يتبعها مـن مـستلزمات ومتطلبـات اخرى .

ان الهدف الاساسي من التعداد السكاني هو ليس جمع بيانات فقط.بل انه يوفر قاعده معلومت جيده عنها ،حيث تتضمن الاستماره التعداد السكاني جدولا يسجل فيه عدد المواليد الذين ولدوا احياء وعدد الموا يدل الباقين على قيد الحباء .

ان البيانات التعداد السكاني ليست محصنه ضد الاخطاء فهي عرضه لاخطاء الشمول والمحتوى كمـا سـيتم توضيحها لاحقا .ومن الجدير بالذكر انه يمكن الاستفاده من التعداد السكاني في تصميم العينـات الاحـصائيه لاجراء المسموحات الاسريه التي تعد احد مصادر جمع البيانات .

### 6.1 تمهيد

تعد عمليه تقويم البيانات الخطوات المهمه والاوليه التي يقوم بها الباحث للحصول على بيانـات خاليـه مـن الاخطاء قدر الامكان والتي قد تكون حاصله عن طريق الصدفه او قد تكون اخطاء متعمده اثناء مرحله جمع البيانات او اي مرحله من مراحل اعداد البيانات المختلفه .

ولما كانت بيانات التركيب العمري والنوعي أهم البيانات التي تعتمد في حساب المعدلات او فـي مجـالات التخطيط الاجتماعي او الاقتصادي وغير ذلك من المجالات .فلا بد ان تكون على مستوى عال من الدقه لتكون نقطه بدايه صحيحه لاعداد التحليلات الديموغرافيه .

وسنتناول اهم الأخطاء التي قد تتعرض لها بيانات التركيب العمري والنوعي واهم الطرائق المستخدمه لتصحيح تلك الاخطاء .

الفصل الثاني

2.1 الاخطاء التي تتعرض لها بيانات التركيب العمري والنوعي: تتعرض بيانات التركيب العمري والنوعي لعدد من الاخطاء التي قد تحصل لعده اسباب مختلفه مصدر[3] ويمكن تقسيم هذه الاخطاء الى :- \*اخطاء الشمول errors Coverage \*اخطاء المضمون او المحتوى errors Content

فبالنسبه لاخطاء الشمول فهي نرجع الى واحد او اكثر مما ياتي: 1.قصور العد undercount بالنسبة لمجموعه من الأسر او أفراد من الأسر أو عدم التسجيل بعض الواقعات الحيوية . .2تكرار العد count over اي الحصر او التسجيل أكثر من مره للافراد أو الوقائع الحياتية . .3عيوب في المراحل الاداريه:حيث تتعرض بعض السجلات للفقد او سوء الاستخدام في مراحل تجهيز البيانات او عند نقلها من وحدات محليه الى وحدات مركزيه ،وفي العاده تتعرض التعدادات لقصور العد او التكرار ولكن بدرجات متفاوته .

وفيما يتعلق بأخطاء المحتوى فمن الممكن تقسيمها الى الاتي :

- .1أخطاء الاجابه Errors Response ويرجع هذا النوع من الأخطاء الى عدم أعطاء الاجابه المناسبة على الاسئله الواردة في الاستمارة
- .2أخطاء العدادين Errors Enumerators وترجع إلى فشل العداد وعدم تمكنه من توجيه الاسئله بدقه او الى تهاون القائم بالتسجيل في قيد الواقعات الحيوية .
- .3أخطاء تجهيز البيانات Errors Processing Data وتتكون من الأخطاء أثناء عمليه الترميز في الدليل Coding والتثقيب Punching وتبويب البيانات Tabulation .

#### 2.2 تقويم بيانات العمر والنوع :

بما أن التعداد السكاني هو المصدر الرئيس الاول للبيانات السكانية ، وهو الذي يوفر البيانات الكاملة عن التركيب العمري والنوعي للسكان ، لذلك لابد من أختبار دقة تلك البيانات قبل الاعتماد عليها ويتم ذلك بأستخدام عدة مقاييس أهمها :

#### :(Whipple's Index ) ويبل مقياس 1.2.2

 وهو مؤشـر يعتمد لقيـاس درجة التراكم العمري من خلال التعرف على مدى التفضيل الاعمـار التي آحـادها ( 0 أو 5 ) للاعمار المحصورة بين ( 23 سنه ) و ( 62 سنه ) . وتتراوح قيمة هذا المقياس بين (500-100 ) ، حيث كلما أقترب هذا المقياس من الحد الأدنى (100) دل ذلك على دقة بيانات التعداد من حيث الادلاء بالاعمار ، وكلما أقترب المقياس من الحد الاعلى ( 500 ) دل ذلك على وجود تفضيل للاعمار المنتهية بـ ( 0 أو 5 ) . ويمكن حساب هذا المقياس لكلا الجنسين معاًُ أو لكل جنس على حدة ويتم ذلك وفق الصيغة الآتية : مصدر . [4]

While the following equations:

\n
$$
\text{Whipple's index} = \frac{\sum_{x=23}^{62} px(xending0 or 5)}{1/5 \sum_{x=23}^{62} px} \times 100\%
$$
\n
$$
\text{(P25+P30+---+P55+P60)}
$$

 $=$   $\times 100\%$ 

# 1/5 ( P23+P24+-----+P61+P62)

وبالتطبيق الصيغة أعلاه تم أحتساب مقياس ويبل للذكور وكانت (105.62) أما بالنسبة للاناث فكانت . (106.7)

وبالمقارنه النتائج مع قيمة مقياس ويبل نجد أن درجة التراكم العمري للاناث أكبر من الذكور حيث كانت الاناث أكثر تفضيلاً للاعمار المنتهية بـ ( 0 أو 5 ) .

#### ( Myer's Index )مايرز مقياس 2.2.2

يعكس هذا الدليل اوجه تفضيل او عدم تفضيل الاعمار التي أحادها كل من الارقام العشره ابتــداءاً مـــن الرقم صفر الى تسعه وتعتمد هذه الطريقه على حساب المجاميع المتتاليه للاعمار في كل عمر من الاعمـار المنتهيه برقم من هذه الارقام وقد لو حظ ان هذه المجاميع تبد أ بالانخفاظ كلما تقدم العمر ولتلافي هذا الـنقص لجأ مايرز الى ضرب هذه المجاميع بمعاملات معينه ثم ايجاد مجموع مخــتلط بطريقــه مــزج المجـــاميع ( method Blended ( للسكان ويمتاز هذا المقياس بكونه اكثر شمولاً من المقياس السابق حيث يوضح هـذا المقياس التميز والتفضيل لجميع احاد الاعمار من الارقام العشره في حين مقياس ويبل يوضح افضليه رقمين فقط وتتراوح قيمه الدليل من 0 ال ى 180 ولذا فان كل مجموع من مجاميع السكان المختلفه يفترض انه يمثل %10 من المجموع الكلي للسكان ، فاذا ذكرت الاعمار بدقه فان الانحرافات عن %10 تعطي مجموع قريب من الصفر اما اذا كانت جميع الاعمار قد ذكرت عند رقم نهائي واحد حينئذ يكـون %100 مـن المجمـوع المختلط متجمع عند هذا الرقم ويصبح اجمالي الانحرافات عن %10 في هذه الحاله 180 مصدر [5] ويمكن توضيح طريقه احتساب مقياس مايرز بشكل اكثر تفصيلاً من خلال اتباع الخطوات الاتيه: مصدر [6] .

أ– ايجاد عدد السكان المبتدئ بكل من احاد العمر من (0الى9) وعلى مدى الاعمـــار مـــن (10 فـــاكثر) فالاعمار المبتدئه بـ (0) وتكون (........,1,020 ) ولاعمار المبتدئه بـــــــ (1) تكــون (......,11,1)

وهكذا لباقي الاحاد وحتى الوصول الى الاعمار المبتدئه بـ (9 ) فتكون (19,29,..... )

ب-تكرار نفس الخطوه السابقه ولكن على مدى الاعمار من (20 فاكثر)

ج-يضرب عدد السكان الذي تم الحصول عليه في (الخطوه أ) أعلاه في المعامــل ( r+1 ) حيــث ان (r) تمثل احاد العمر فالاعمار التي احادها (0 ) تضرب في المعامل (1 ) والاعمار التي احدها (1 ) تضرب في المعامل (2 ) ....... وهكذا .

 -د يضرب عدد السكان الذي تم الحصول عليه من ( الخطوه ب ) اعلاه في متم المعا مـل المـس ــتخدم ـف (ي الخطوه ج ) اعلاه بحيث يصبح مجموع العاملين يساوي (10 ) فمثلا الاعمار التـي احادهـا (0 ) تضرب في المعامل (1-10=9 ) وهكذا لبقيه الاعمار .

هـ بجمع كل رقمين متقابلين تم الحصول عليهما من ( الخطوتين ج ) د، اعلاه يتم الحصول على المجموع المدمج او المختلط للسكان لكل رقم من الارقام العشره من (0الى9 ) ثم ايجاد المجموع الكلي عموديـا وحساب النسب المئويه عموديا ايضا

واخيرا يحسب انحراف كل من هذه النسب عن (%10)ومجموع هذه الانحرافـات بغـض النظـر عـن اشاراتها يمثل مقياس مايرز .اما حدود هذا المقياس فتتراوح بين (0–180) من الناحيه النظريه .فاذا كانــت قيمه المقياس تساوي (0 ) فهذا يعني عدم وجود اي تراكم عمري واذا كانت قيمه المقياس تساوي (180) فهذا يعني ان كل الاعمار قد ذكرت عند رقم نهائي واحد(مثلا الصفر) .

وبتطبيق الصيغه اعلاه تم الحصول على مقياس مايرز للذكور وكانت (4.2)اما للاناث فكانت (6.7 ). وبمقارنه النتائج مع قيمه مقياس مايرز نجد أن قيمه التراكم العمري عند الاناث اكبر من الذكور .

### 1.2.2 تحليل نسبه العمر ( Age Ratio Analysis )

تعرف نسبه العمر بانها عدد الاشخاص في فئه معينه من فئات الاعمار لكل مائه مـن متوسـط عـدد الاشخاص في الفئتين السابقه واللاحقه ،مصدر[7] وهو من المؤشرات التي يمكن استخدامها للكـشف عـن وجود عيوب في بيانات العمر للسكان ،وصيغته الرياضيه هي :مصدر[8]

 $5AR \times 100\%$  $1/2$  (  $sPx - s + sPx + s$ )

 $5P<sub>x</sub>$ 

 حيث ان <sup>×</sup>AR5 يمثل نسبة العمر عند العمر ( X ( الى العمر (+5X( و يمثل عدد السكان من العمر ( X ) الى العمر (X+5)  $\mathbf{P}$  $\mathbf{P}x$ 5 يمثل عدد السكان في الفئة العمرية السابقة للفئة  $\mathbf{P}x$ 5  $_5\mathbf{P}_\mathbf{X}$  يمثل عدد السكان في الفئة العمرية اللاحقة للفئة  $_5\mathbf{P}_\mathbf{X}+5$ 

ان النمط المتوقع لنسب العمر في ظل الظروف الاعتياديه للبلد هو الانحراف البسيط عن ال (ـ 100 ) باستثناء الاعمار المتقدمه ، اما اذا كان الانحراف عن ( 100 ) كبير فذلك يدل على وجود اخطاء في البيانات العمـر او ان المجتمع المدروس ربما مر بظروف غير اعتياديه مثلا (حروب او اوبئه او هجره ) ادت الى وجــود تراكم العمري عند فئات عمريه معينه دون غيرها .

يمكن الحصول على مقياس شامل يعبر عن دقه التوزيع العمري يسمى (مقياس دقه العمر) من خلال حـساب متوسط الانحرافات (بغض النظر عن الاشاره) عن (100) لنسب العمر لكل الفئات ،وكلما كانت النتيجه التي يتم الحصول عليها من مقياس دقه العمر صغيره ،دل ذلك على ان البيانات العمر هي اكثر دقه ويوضح الجدول التالي نسب العمر لكل من الذكور والاناث حسب تعداد 1997 ،حيث يتضح بان انحرافـات لنسب العمر عن ال (100 ) بلغ مجموعها (138.2 ) للذكور و(91.3 ) للاناث مما يدل على وجود اخطاء فـي

بيانات الاعمار .وان هذه الاخطاء كانت عند الذكور اكبر مما هي عليه عند الاناث ،حيث بلغت قيمه مقيـاس دقه العمر للذكور (9.9) و(6.5) للاناث مما يدل على الذكور اقل دقه في الادلاء باعمارهم من الاناث فــي تعداد 1997 .

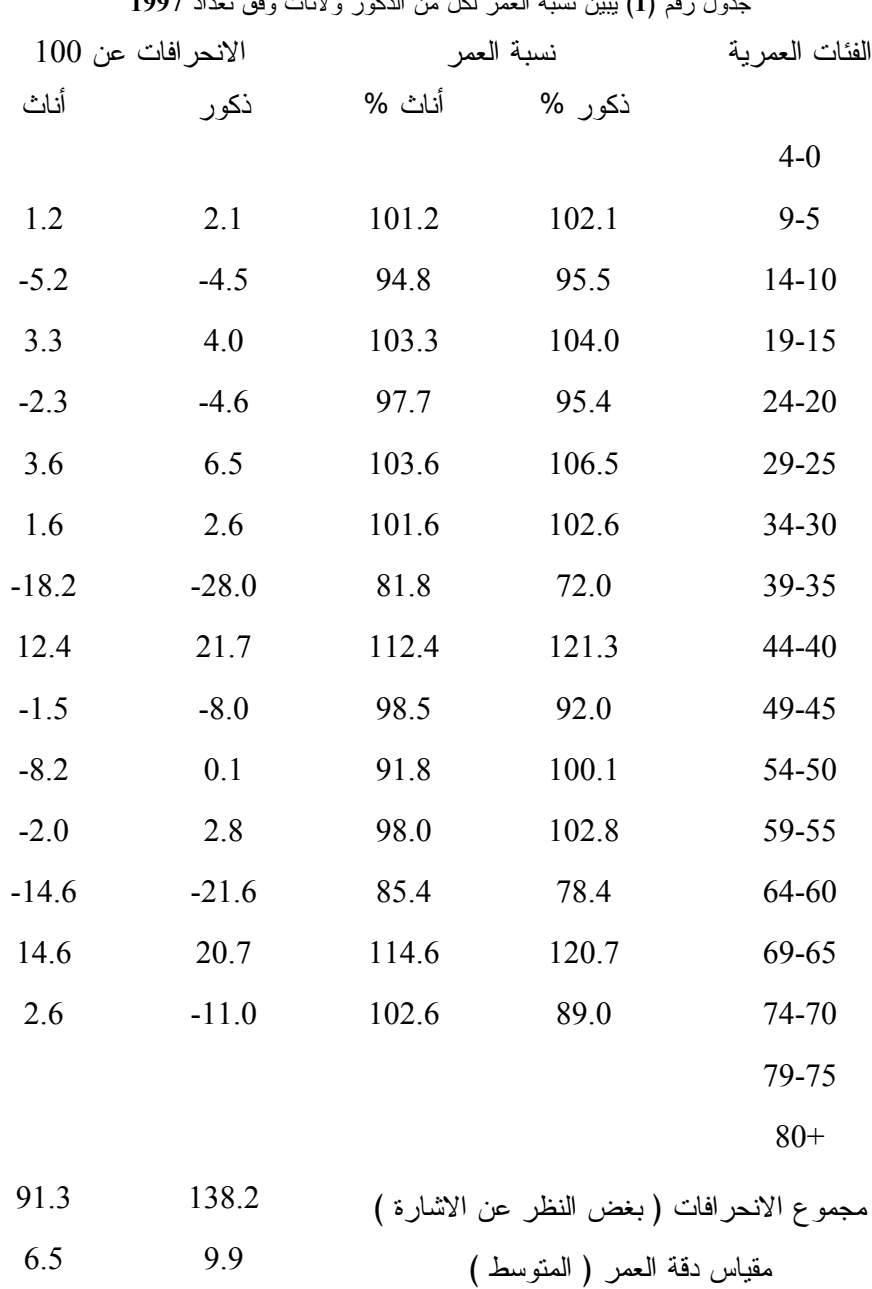

جدول رقم (1 ) يبين نسبه العمر لكل من الذكور ولاناث وفق تعداد 1997

## $($  Sex Ratio Analysis ) (الجنس)  $($  Sex Ratio Analysis  $)$

تعرف نسبه النوع بانها عدد الذكور لكل مائه من الاناث ويستفاد من دراستها في الكشف عن اخطاء توزيع السكان حسب العمر والنوع عند مقارنتها بالنمط العام لها .وصيغتها الرياضيه هي:مصدر[9]  $5MP<sub>x</sub>$  $5S$ R $\times$  =  $\longrightarrow$   $\times$  100%

 $5FPx$ 

 حيث ان <sup>×</sup>SR5 يمثل نسبة النوع (الجنس) عند العمر ( X ( الى (+5X(  $(X+5)$  يمثل عدد الذكور عند العمر ( X ) الى  $MPx$  $(X+5)$  يمثل عدد الاناث عند العمر ( X ) الى  $\text{F} \text{P} \text{x}$ 

تتبع هذه النسبه نمطا ثابتا حسب العمر حيث تكون مرتفعه عند الميلاد ،ثم تاخذ بعـد ذلـك فـي التنـاقص التدريجي مع تقدم العمر ، حيث ان النسبه النوع عند الميلاد تبلغ حوالي (105 %) ولا تتغير هذه النـسبه الا في حدود ضيقه تنحصر في المدى (108-%102 %) ثم تنخفض هذه النسبه تدريجيا لتـصل الـى حـوالي (100) عند الاعمار الشابه ،ثم تاخذ هذه النسبه بالانخفاض بصوره ملحوظه اكثر في الفئات العمريه المتقدمه (الاعمار الكبيره ) ومن الجدير بالذكر انه من الناحيه العلميه من النادر جدا حدوث اخطاء في الابـلاغ عـن النوع ،وعليه فان ارتفاع نسبه النوع او انخفاضها عن الحد المقبول لاي فئه من فئـات العمـر او لمجمـوع السكان يشير الى وجود اخطاء في الادلاء بالاعمار او وجود نقص في التسجيل عن احد النوعين (ذكـور او اناث) او ان المجتمع المدروس تعرض الى ظروف غير اعتياديه (مثل الهجره او الحروب ) ادت الى اختلال نسبه النوع .

ويوضح الجدول التالي نسبة النوع حسب تعداد 1997 حيث تشير النتائج الى وجود انحراف في نسب النـــوع عن النمط العام لها حيث يظهربان نسبة النوع كانت مرتفعة عن ال (ـ 100 ) في الاعمـار الـصغيرة (قبـل الفئة(24-20)) ثم انخفضت حتى وصلت الى (100.2) عند الاعمار الشابة (الفئة العمرية(29-25)) وكانــت متذبذبه في الفئات العمريه من (30-34 ) الى (45-49 ) ثم ارتفعت بشكل مفاجئ عن ال ـ (100 ) في الفئتـين (50-54 (و ) 55-59 ) وذلك لان اعداد الذكور في الفئتين (على وفق نتائج تعداد 1997 ) كانت اكثر من اعداد الاناث .مما يشير الى وجود اخطاء في الادلاء بالاعمار عند هاتين الفئتين ادى الى الارتفاع المفاجئ في قيمه نسبه النوع عندهما ،ثم عاودت الانخفاض في الفئات العمريه المتقدمه(الفئات (74-70) و(79-75)) .

جدول رقم (2) يبين نسبه النوع لسكان العراق وفق تعداد 1997

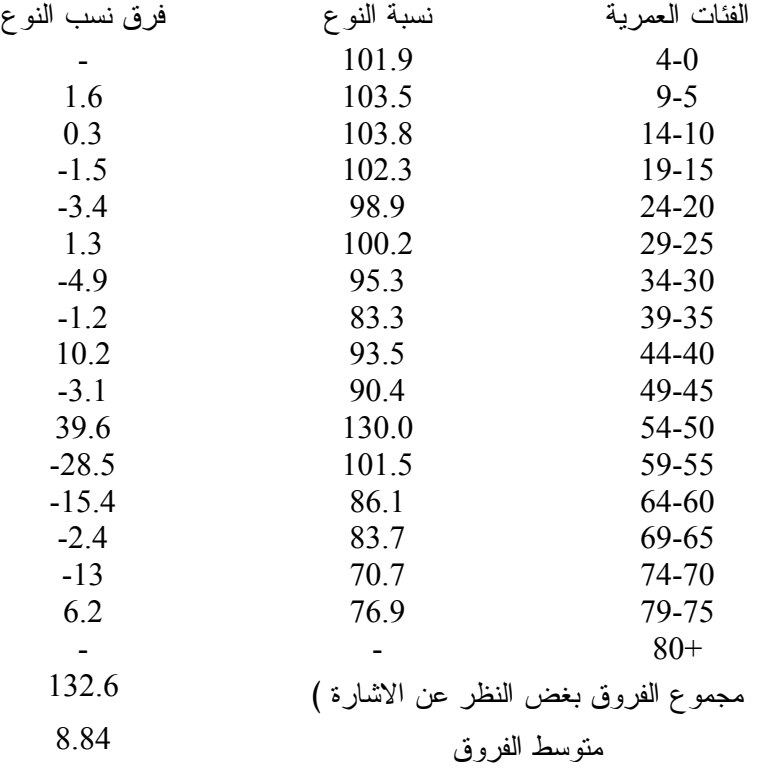

10

( UN Age-Sex Accuracy Index ) المتحده الامم سكرتاريه مقياس 5.2.2 في عام 1952 اقترحت الامم المتحده مقياسا للتعرف على درجه دقه بيانات العمر والنوع يعرف بالرقم القياسي لسكرتاريه الامم المتحده . ويعتمد هذا المقياس في حسابه على ايجاد نسبه النوع والعمر حسب الفئات العمريه الخمسيه ولكلا الجنسين .ويمكن ايجاز خطوات حساب هذا المقياس كما ياتي : 1 . تحسب نسب العمر والنوع لفئات العمر الخمسيه . 2 . تحسب الفروق المتتاليه في نسب النوع ( اي الفرق بين نسبه النوع عند كل فئه عمريه والفئه العمريه السابقه لها ) ثم تجمع فرق النسب ( بغض النظر عن الاشاره ) ثم يحسب متوسط هذه الفروق للحصول على مقياس نسبه النوع (Score Ratio Sex .( 3 . في حاله العمر لاي من الجنسين يتم حساب الانحرافات عن ( 100 ) ثم تجمـع هذه الانحرافات ( بغض النظر عن الاشاره ) ويســتخرج متوسطها للحصــول على مقياس نسـبه العمر او ما يعرف بمقياس ـدق ه العمـ ( ر Score Ratio Age( 4 . يحسب الرقم القياسي لسكرتاريه الامم المتحده من خلال استخدم الصيغه الاتيه مصدر [8] . Age-Sex Accuracy Index=3 x SRS +ARSM +ARSF حيث ان : SRS يمثل متوسط فروق نسب النوع ARSM يمثل متوسط الانحرافات في النسب العمر للذكور(اي مقياس دقه العمر للذكور ) ARSF يمثل متوسط الانحرافات في نسب العمر للاناث (اي مقياس دقه العمر للاناث ) يمتاز هذا المقياس عن بقيه مقاييس تقويم بيانات العمر والنوع الاخرى الانفه الذكر بتحسسه لاخطاء الحصر

او الشمول والاخطاء العمديه عند الادلاء بالاعمار والاخطاء الناتجه عن تفضيل بعض الاشخاص للاعمار

المبتدئه باحاد معينه .وبالتالي يعكس صوره اوضح لمدى دقه التوزيع العمري بشكل عام مصدر[5] .كما يمتاز ايضا بكونه ممكن التطبيق في حاله عدم توفر بيانات التوزيع العمري حسب احاد العمر لقد وضعت الامم المتحده حدودا لهذا المقياس فاذا كانت قيمه هذا المقياس (اقل من 20)فان بيانات العمر والنوع تعد دقيقه(Accurate (اما اذا كانت قيمه هذا المقياس تتراوح بين (20-40 ) فتعد البيانات غير دقيقه (Inaccurate) و اذا كانت قيمته (اكبر من 40) فتعد البيانات عاليه الخطأ(Highly Inaccurate) ، مصدر [10]

ويتضح من تطبيق الصيغه اعلاه ان قيمه مقياس سكرتاريه الامم المتحده المحسوب باستخدام بيانات الفئات العمريه من (5-9) الى(70-74) قد تجاوزت الحد الذي تعد عنده بيانات العمر والنوع دقيقه (وهو اقل من 20) ووقعت ضمن المدى الذي تعد عنده بيانات العمر والنوع غير دقيقه (وهو 20-40) حيث بلغت قيمه سكرتاريه الامم المتحده (34.2 ). ويمكن القول انه بشكل عام كل المقاييس تشير الى وجود اخطاء في بيانات العمر والنوع في تعداد 1997 وتتجاوز الحد المسموح به . 3.2 تصحيح بيانات العمر والنوع : هناك عده طرائق تستخدم لتصحيح بيانات العمر والنوع وسيتم استعراض اهم تلك الطرائق التي تجعل البيانات بمستوى مقبول من الدقه : .1توزيع الفئه الغير مبينين على الفئات العمريه . .2طريقه كارير وفراج . .3طريقه كارب وكنك ونيوتن . .4طريقه سكرتاريه الامم المتحده المعادله (16\1) وقد تم استعراض جميع الطرائق وتوضيحها وتطبيقها على بيانات العمر والنوع لسكان العراق حسب تعداد 1997

1.3.2 توزيع الفئه الغير المبينه اعمارهم على الفئات العمريه: تظهر هذه الفئه في اي تعداد سكاني ،ولمعالجتها يتم استخدام طريقه التنسيب (Prorating(لاحتساب معامل التصحيح (Adjustment Factor)الذي ترجح بموجبه البيانات ازاء الفئات العمريه .على وفق الصيغه الاتيه،مصدر [10]

عدد السكان الكلي

معامل التصحيح =

 عدد السكان الكلي – الفئة الغير مبينة أعمارهم وقد تم احتساب معامل التصحيح لكل من الذكور والاناث وكانت(1.000742) اما بالنسبه للاناث فكانت(1.000842 ).

جدول رقم (3 ) يبين توزيع الفئه الغير المبينه اعمارهم على الفئات العمريه فئات العمر ذكور أناث مجموع

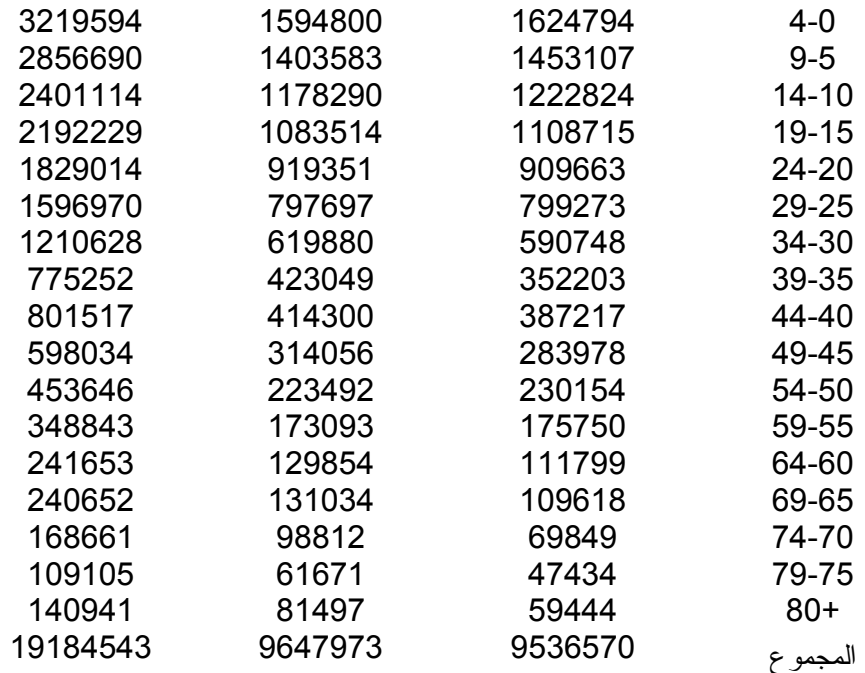

## 2.3.2 طريقه كارير وفراج ( Carrier & Farrag Method )

تفترض هذه الطريقه ان العلاقه بين توزيع السكان حسب الفئات العمريه الخمسيه مع توزيع السكان حسب الفئات العمريه العشريه يكون كمعدل مشابه الى علاقه ثلاثه من الفئات المتتاليه .والصيغ المستخدمه لتصحيح البيانات وفقا لهذه الطريقه هي:مصدر [8]

 $_{10}\mathbf{P}$ ×

 $5P_{x+5} =$ 

 $1 + ($  10 $P$ × -10/10  $P$ ×-10)  $\frac{1}{4}$ 

| $sP \times = 10P \times - 5P \times + 5$                                                                                                    | $(X+9) \cup (X+5) \cup (X+5)$ | $sP \times +5$ |
|----------------------------------------------------------------------------------------------------|-------------------------------|----------------|
| $Q \times 10P \times 10P \$ |                               |                |

يمثل عدد السكان عند الاعمار X+10 (X+19) الى (X+19) أو بمعنى آخر يمثل عدد السكان  $)_{10}P_{\times+10}$ 

في الفثة العمرية العشرية اللاعة للفثة  
× 
$$
P_{\times}
$$
 يمثل عدد السكان عند العمر (X ) الى (X+4)

ومن الجدير بالذكر ان هذه الطريقه لا تصحح بيانات الاعمار الصغيره ( الفئات(0-4 (و) 5-9 ) ) ولا الاعمار الكبيره (الفئه 70 فاكثر).

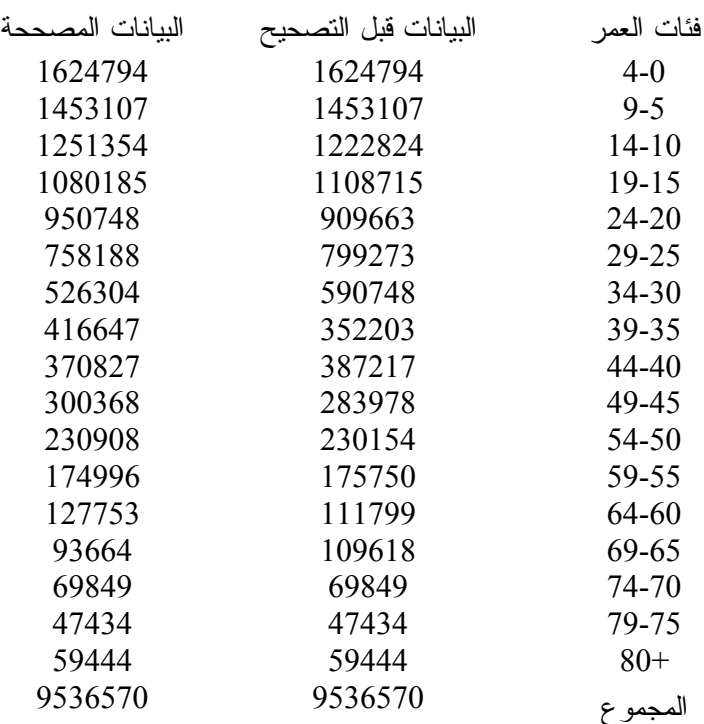

جدول رقم (4) يبين البيانات قبل وبعد التصحيح بطريقه كارير وفراج للذكور

جدول رقم (5 ) يبين البيانات قبل وبعد التصحيح بطريقه كارير وفراج للاناث

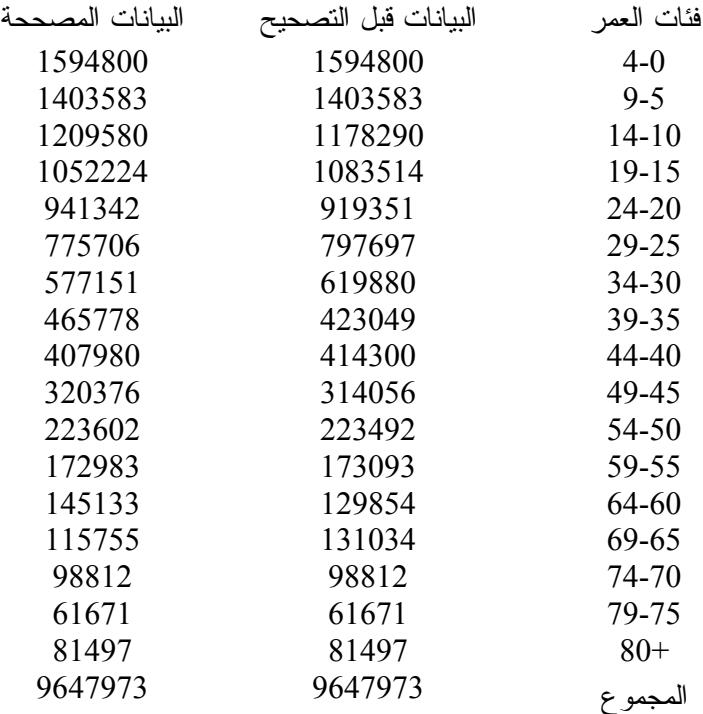

ملاحظة : البيانات العمود الثاني بعد توزيع الفئة الغير مبينة أعمارهم على الفئات العمرية

# 2. 3.3 طريقه كارب وكنك نيوتن ( Method Newton-King-Karup ( : تفترض هذه الطريقه وجود علاقه تربيعيه بين كل ثلاث فئات عشريه متتاليه ولتصحيح البيانات وفقـا لهـذه

الطريقه يتم استخدام الصيغ الرياضيه الآتية مصدر[8] :

1 1

 $5P^{\times} =$   $\longrightarrow$   $(10P^{\times}) + \longrightarrow (10P^{\times} - 10P^{\times} + 10)$  2 16  $5P_{x+5} = 10P - 5P_{x}$ 

(الرموز تم تعريفها سابقا )

وهذه الطريقه ايضا لا تصحح الفئات العمريه الصغيره الفئات $(0\text{-}4)$ و $(0\text{-}4)$  ولا الفئـــات العمريــــه الكبيـــره

(الفئه70 فاكثر )

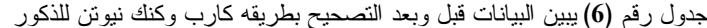

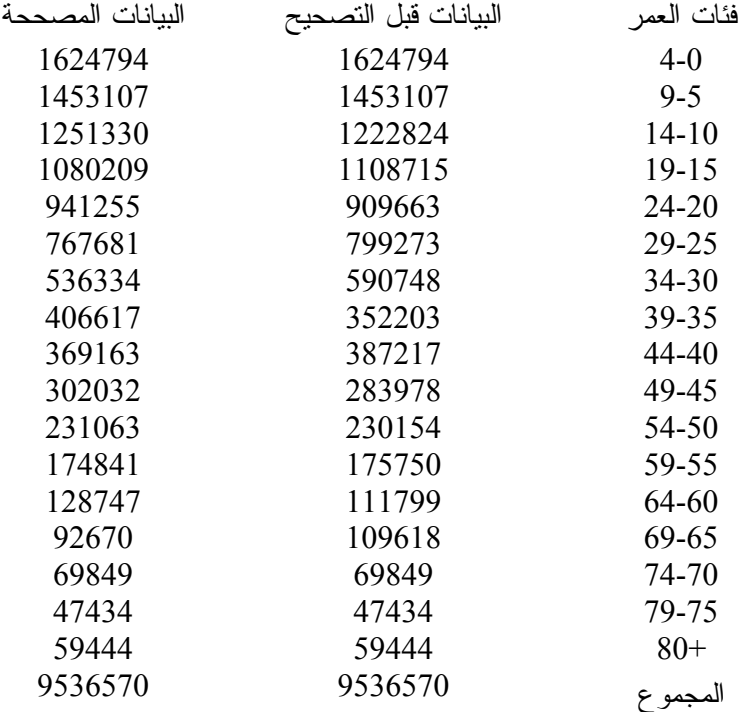

جدول رقم (7) يبين البيانات قبل وبعد التصحيح بطريقه كارب وكنك نيوتن للاناث

| النبانات المصححة | البيانات قبل التصحيح | فئات العمر |
|------------------|----------------------|------------|
| 1594800          | 1594800              | $4-0$      |
| 1403583          | 1403583              | $9-5$      |
| 1210985          | 1178290              | 14-10      |
| 1050819          | 1083514              | 19-15      |
| 934704           | 919351               | 24-20      |

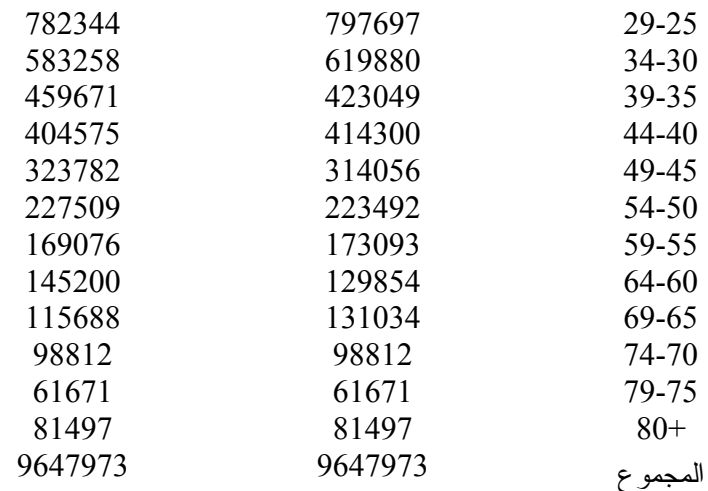

4.3.2 طريقه سكرتاريه الامم المتحده المعادله(1/16)( UN.Method 1/16 ) تستخدم هذه الطريقه لتصحيح البيانات لفئات العمريه (70-10) وتخليصها من اثار التحيــز وجعلهـــا اكثــر اتساقا(اي لا تصحح بيانات الفئات العمريه الصغيره كفئات (0-4) (و 5-9) ولا الفئات العمريه الكبيره كالفئه (70 ) فاكثر) ويتم ذلك من خلال تطبيق المعادله الاتيه مصدر [8] : 1

$$
5P x = \frac{}{16} \left[ -5P_{\times} -10 + 4 (5P_{\times} -5) + 10(5P_{\times}) + 4(5P_{\times} +5) -5P_{\times} + 10 \right]
$$

 حيث ان : ×P5 يمثل عدد السكان المصحح للاعمار من ( X ( الى (+4X( يمثلان عدد السكان في الفئتين السابقتين للفئة المراد تصحيح بياناتها (فئات عمرية

(خمسية $P\times$ -5 ، 5 $P\times$ 10

 يمثلان عدد السكان في الفئتين اللاحقتين للفئة المراد تصحيح بياناتها (فئات عمرية (خمسية5P×+5 ، 5P×+10  $\mathbf{X}$ يمثل عدد السكان االمراد تصحيحه للاعمار من  $\mathbf{Y}$  الى  $\mathbf{P}^{\times}$ 

ولابد من الاشاره هنا الى انه عند استخدام هذه الطريقه لتصحيح بيانات العمر والنوع يتغير المجموع الكلـي المصحح للسكان (زياده او نقصان)عن المجموع الكلي الفعلي للسكان . والجدول التالي يبين طريقه الامم المتحده في تعديل البيانات العمر والنوع لكل من الذكور ولاناث . جدول رقم (8) يبين البيانات قبل وبعد التصحيح بطريقه سكرتاريه الامم المتحده للذكور فئات العمر البيانات قبل التصحيح البيانات المصححة

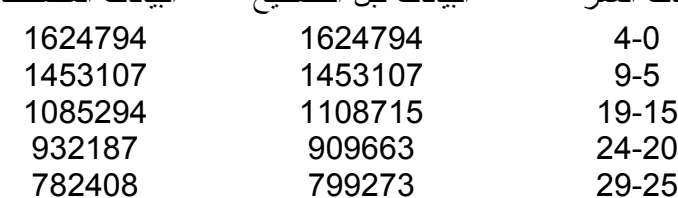

| 576031  | 590748  | 34-30    |
|---------|---------|----------|
| 396914  | 352203  | 39-35    |
| 39380   | 387217  | 44-40    |
| 298831  | 283978  | 49-45    |
| 227589  | 230154  | 54-50    |
| 17032   | 175750  | 59-55    |
| 122465  | 111799  | 64-60    |
| 99972   | 109618  | 69-65    |
| 69849   | 69849   | 74-70    |
| 47434   | 47434   | 79-75    |
| 59444   | 59444   | 80+      |
| 9547840 | 9536570 | المجمو ع |
|         |         |          |

جدول رقم (9) يبين البيانات قبل وبعد التصحيح بطريقه سكرتاريه الامم المتحده للاناث

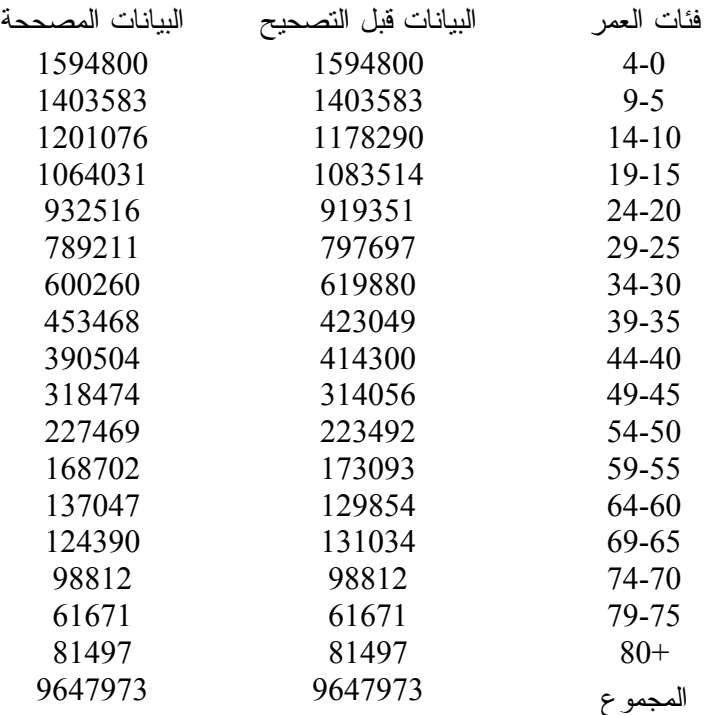

وباستخدام طريقه الامم المتحده السابقه الذكر(Accuracy index)على البيانات المستخرجه باستخدام الطرق الثلاثه كان قيمه index Accuracy كالتالي - كارير وفراج 21.72 - كارب وكنك 23.03 21.79  $1/16$  -

لذلك يفضل استخدام البيانات المصححه باستخدام اسلوب كارير وفراج .

الفصل الثالث

1.3 الاستنتاجات:

لقد اتضح من خلال النتائج التي تم الحصول عليها من تطبيق خمسه مقاييس (مقياس ويبل -مقياس مـايرز - تحليل نسبه العمر -تحليل نسبه النوع -مقياس سكرتاريه الامم المتحده ) لتقويم بيانات العمري والنوعي للس كان على وفق تعداد 1997 عده نقاط :

- 1 . ان بيانات التركيب العمري والنوعي على وفق تعداد 1997 كانت مشوبه بالاخطاء .
- 2. أاشار مقياس سكرتاريه الامم المتحده الى ان هذه الاخطاء تجاوز الحد الذي تعد عنده بيانــــات التركيـــب العمري والنوعي دقيقه ، حيث بلغت قيمه مقياس سكرناريه الامم المتحده المحـسوب بالاعتمــاد علـــي الفئات العمريه من (5-9 ) الى(70-74 ( ، ) 34.2 .)
- 3 . وفقا لكل من مقياس ويبل ومايرز ،ان حجم الخطأ في بيانات الاعمار لمجموع الذكور اقـل مـن حجـم الاخطاء لمجموع الاناث .
	- 4 . وفقا لنتائج مقياس نسبه العمر فان بيانات اعمار الاناث كانت اكثر دقه من بيانات اعمار الذكور .
- 5. تبين لنا افضل طريقه لتعديل البيانات الخاصه بسكان العراق كانت هي طريقه كارير وفراج حيــث كـــان مقياس سكرتاريه الامم المتحده ( Index Accuracy)( 21.72 (وهي الاقل بـين القـيم المـستخرجه بالطرق الاخرى .

2.3 التوصيات:

- .1 التهيئه الجيده لاجراء التعداد السكاني في موعد ملائم من خلال التدريب الجيد للعدادين وتوفير كـل مـا يتطلبه التعداد السكاني من مستلزمات فنيه وماديه وكوادر ، اضافه الى استغلال كل وسائل الاعلام مـن اجل توضيح اهميه التعداد السكاني والادلاء بالمعلومات الدقيقه من قبل الموا طنين بهدف جعـل بيانـات التعداد القادم اكثر دقه من التعدادات السابقه .
- 2 . التنسيق بين مديريه الاحصاء الصحي والحياتي التابعه لوزاره الصحه والجهاز المركزي للاحصاء مـن اجل تزويد الاخيره باعداد الولادات والوفيات السنويه التفصيليه اضافه الى تلك المصنفه حسب الفئـات العمريه الخمسيه والتي تفتقر حاليا المجوعات الاحصائيه السنويه مما يسهم في تسهيل مهمه الباحثين في الدراسه .
- 3. ضروره معالجه البيانات التعداد السكاني بالطرائق العلميه الحديثه واستخدام الحاسبه الالكترونيه في ذلك . المصادر:
- 1. شقير ،فائق، الشريف،عليان،حلبي، رياض،"*مقدمه في الاحصاء*"،دار الميسر للنشر والتوزيــــع والطباعــــه ،جمهوريه مصر العربيه (، 2000 ).
- 2. زيني ،عبد الحسين ، القيسي ،عبد الحليم ،الاحص*اء السكاني*" ،مطـــابـع دار الحكمــــه للطباعــــه والنـــشر  $(1990)$
- 3. العلاق ، مهدي محسن ، حمد ، عدنان شهاب ، *أساليب المعاينه في ميدان التطبيق* " ، المعهــد العربـــي للتدريب والبحوث الاحصائية العراق ، (2001) .
- 4 . Shryock ,Henry S. , Siegge1 , Jacob S. , and Associates , " The Method and Materials of Demograbhy ", Vol. 1, (1980).

5 . خليفة ، عاطف محمد ، " التحليل الديموغرافي " دائرة الاحصاء العامة ، مركـز التـدريب الاحـصائي الاردني / المملكة الاردنية الهاشمية ، الجزء الاول ، (1987) .

6 . الجعفري ، بشرى علي ، " تقديرات القوى العاملة في العراق للفترة 2002-1987 حسب التعداد العـام ل*لسكان 1987 بأستخدام دالة البقاء* " ، أطروحة دكتوراه ، كلية الادارة والاقتــصـاد ، جامعـــة بغــداد / العراق ، (1991) .

- 7 . فراج ، عبدالمجيد ، " أسس الاحصائية للدراسات السكانية " ، دار النهضة العربية / بيروت ، (1975) .
- 8. Arriaga, Eduardo E. " *Population Analysis with Microemputer* " Vol. 1, Bureau of the Census USAIS , UNFPA , (1994) .
- 9 . Arriaga, Eduardo E. " Population Analysis with Microcmputer " Vol. 2, Bureau of the Census USAIS , UNFPA , (1994) .
- 10 . شياع ، صبيحة مجيد ، " أستخدام التحليلات الديموغرافية لمعالجة القصور في تسجيل الحوادث الحياتية

" ، رسالة ماجستير ، كلية الادارة والاقتصاد ، الجامعة المستنصرية / العراق ، (1999) .